# **استفاده از تكنيك سطلبندي جهت ساخت درخت چندپخشي در سطح كاربرد شبكه**

رضا بشارتی <sup>۱</sup>، مظفر بگمحمدی <sup>۲</sup>، ماشاءالله عباسی دزفولی <sup>۳</sup>

-1 كارشناس ارشد كامپيوتر، دانشگاه علوم و تحقيقات اهواز، com.yahoo@besharati\_r -2 استاديار، گروه كامپيوتر، دانشكده فني و مهندسي، دانشگاه ايلام، ir.ac.ut.ece@mozafarb -3 استاد، گروه كامپيوتر، دانشگاه علوم و تحقيقات اهواز، com.yahoo@masha\_abbasi

#### **چكيده**

**با توجه به مشكل پيادهسازي multicast IP در مسيريابها، درسالهاي اخير روشهاي جايگزين زيادي در حوزه** (**ALM** (**multicast Layer Application بهوجود آمدهاند. در اين مقاله ما با استفاده از تكنيك سطلبندي تمام گرههاي** نزدیک به همدیگر را با کمک تعداد ثابتی نشانه که گرههای شناخته شدهای میباشند در یک سطل قرار میدهیم. بعد از قرارگرفتن گرههای نزدیک به همدیگر در یک سطل، از یک ساختار درختی برای ارتباط آنها استفاده مینماییم. با استفاده از یک تابع امتیازدهی که براساس ماندگاری هر گره به آن امتیاز میدهد یک مسؤل برای سطل مربوطه انتخاب مینماییم. هر مسؤل بهعنوان ریشه زیر درخت انتخاب میگردد. با توجه به مجاورت گرههای هر سطل با همدیگر، تأخیر **زيردرخت ساخته شده در هر سطل كمتر از روشهاي مشابه ميباشد. ازطرفي مجاورت گرهها باعث ميشود زيردرخت** مذکور دارای تنش زیادی نباشد. لذا درخت نهایی دارای تأخیر و تنش کمی است. از آنجاییکه گرههای ماندگارتر **بهعنوان مسؤل درنظر گرفته ميشوند ميتوان گفت كه اين روش نسبت به روشهاي ديگر داراي تحملپذيري بيشتر در برابر خطا (ترك گره) ميباشد.** 

#### **واژههاي كليدي**

**سطلبندي، تحملپذيري خطا، ماندگاري، چندپخشي، ميزبان، تنش، شكاف.**

#### **-1 مقدمه**

چندپخشي ٰ يـک روش کارآمـد بـراي ارسـال بـستههـا از يـک فرستنده به چندين دريافتكننده ميباشد و باعث حذف بـستههـاي تكراري در شبكه خواهد شد. از طـرف ديگـر بـا وجـود چندپخـشي، فرستنده نيازي به نگهداري اطلاعات مربوط به تمـام گـرههـا نـدارد [16]، پس در يك شبكه بايد امكان انجام عمـل چندپخـشي وجـود داشته باشـد. در multicast IP كـار چندپخـشي توسـط مـسيرياب صورت ميپذيرد و تمام مسيريابها بايد امكان انجام چنين عملي را داشته باشند. در شبكههاي بـا مقيـاس زيـاد، مـديريت حالـتهـاي

مربوط به گروه و پيادهسازي چند پخشي در مسيريابهـا غيـرممكن بهنظر ميرسد. وجود مشكل پيادهسازي فوقالذكر باعث شـده اسـت كه پيادهسازي چند پخشي در لايـه كـاربرد، يـا بـه اصـطلاح همـان ALM مورد توجه قرار گيرد. روشهاي موجود براي ALM] 7 - 1 [ زير ساختهاي شبكه را تغيير نميدهنـد و بـرخلاف multicast IP كه دادهها را در مسيريابهاي انشعاب تكرار مـيكنـد، باعـث تكـرار دادهها در ميزبانها ميشوند.

در روشهـاي موجـود بـراي ALM مـشكلاتي وجـود دارد كـه

ميتوان به موارد زير اشاره نمود. در ALM، ميزبانها عمـل كپـي و ارسال بستههاي چندپخشي را انجام ميدهند. لذا ممكن اسـت يـك بسته يكسان چند بار از يك لينك عبور كند. تعداد بستههاي يكسان TP عبوري از يک لينک بهعنوان تنش<sup>٢</sup> آن لينک تعريف ميگردد. در multicast در تمـام لينـكهـا تـنش برابـر بـا يـك مـيباشـد. در چندپخشي، رفتار ميزبانها از لحاظ پيوستن به گروه چندپخشي (يـا ترك آن) كاملاً پويا ميباشد. درصورت تـرك يـك يـا چنـد ميزبـان غيربرگ، درخت ALM به زيردرختهاي مختلف شكسته مـيشـود. درنتيجه، درخت بايد دوباره بازسازي شود كه خـود باعـث تـأخير در ارسال داده خواهد شد. در بعضي از روشهاي موجود براي بالا بـردن تحملپذيري در برابر خطا (خرابي/ تركگره)، تعدادي لينك اضـافي بين اعضاء گروه نگهداري ميشود و هر عضو اطلاعات زيادي در مورد بقيه اعضاء نگهداري ميكنـد. ايـن مـسئله مقيـاسپـذيري گـروه را كاهش ميدهد.

در روش پيـــشنهادي (Bincast(، بـــا اســـتفاده از تكنيـــك سطل بندي<sup>۳</sup> تمام گرههاي نزديک به همديگر با كمـک تعـداد ثـابتي نشانه<sup>۴</sup> كه گرههاي شناخته شدهاي مـيباشـند در يـك سـطل قـرار ميگيرند. بعد از قرارگرفتن گـرههـاي نزديـك بـه همـديگر در يـك سطل، از يك ساختار درختي براي ارتباط آنها استفاده مينماييم. به كمك يك تابع امتيازدهي كه براساس ماندگاري هر گره به آن امتياز ميدهد يك مسؤل براي سطل مربوطه انتخاب ميشود. اين مـسئول بهعنوان ريشه زيردرخت انتخـاب مـيگـردد. بـا توجـه بـه مجـاورت گرههاي هر سطل تأخير زير درخت ساخته شده كمتـر از روشهـاي ديگر ميباشد. ازطرفي مجاورت گرهها باعث ميشود كـه زيردرخـت مذكور داراي تنش زيادي نباشد. لـذا درخـت نهـايي داراي تـأخير و تنش كمي است. از آنجاييكه گرههاي مانـدگارتر بـهعنـوان مـسئول درنظر گرفته ميشوند ميتوان گفت كه اين روش نسبتبه روشهاي ديگر داراي تحملپذيري بيشتري در برابر خطا (تركگره) ميباشـد. نهايتاً با توجه به اينكه از روش سطلبندي استفاده مينمـاييم و در هر سطل تعداد زيادي گره ميتواند قرار گيـرد مقيـاسپـذيري روش ارائه شده زياد ميباشد.

در ادامه در بخش دوم كارهـاي مـرتبط عنـوان شـده اسـت. در بخش سوم روش پيشنهادي بهصورت كامل شرح داده شـده اسـت و نحوه اتصال گره جديد به گروه و انجام عمل شكاف<sup>۵</sup> مطرح ميشـود. در بخش چهارم نتايج شبيهسازي و در بخش پنجم نتيجهگيري ارائه شده است.

## **-2 كارهاي مرتبط**

روشهاي مختلفي براي ALM وجود دارد. در [17] روشهـاي موجــود بــه دو دســته پروتكــلهــاي براســاس درخــت [4 - 2] و پروتكلهاي براساس مش [1] و [7] تقسيم شدهاند. چنـد نمونـه از

اين روشهـا را بررسـي مـيكنـيم. درHMTP] 3 [از يـك سـاختار درختي براي اتـصال ميزبـانهـاي شـركتكننـده در گـروه اسـتفاده ميشود. در اين روش با آنكه تـنش در لينـكهـاي موجـود حـداقل ميباشد اما از لحـاظ تحمـل خطـا (تـرك يـك يـا چنـدگره) داراي تحملپذيري كمي ميباشد و بـا حـذف (تـرك) يـك گـره غيربـرگ درخت مورد نظر به زير درختهاي مختلف تقسيم مـيشـود و بايـد دوباره بازسازي گردد.

در NARADA] 1 [بين اعـضاء شـركتكننـده در گـروه يـك ساختار مش شكل ميگيرد. لينكهاي زيادي بين اعضاء گروه وجـود دارد و هر گره ليستي از گرههاي گروه را نگهـداري مـينمايـد. ايـن روش در برابر خطا (ترك يك يـا چنـدگـره) داراي تحمـل بيـشتري ميباشد، اما از لحاظ مقياسپذيري مشكل دارد. چـون كـه هـر گـره بايد ليست تعداد زيادي از اعضاء گـروه را نگهـداري نمايـد. از طـرف ديگر اين روش داراي تنش زيادي مـيباشـد چـون كـه لينـكهـاي زيادي بين اعضا وجود دارد [2].

در NICE] 2 [از يك ساختار سلسله مراتبي استفاده ميشـود و گرهها با كمك اين ساختار در كنار يكديگر قرار ميگيرند. در سطح صفر گرههاي نزديـك بـه همـديگر در كلاسـترهاي مجـزا بـا انـدازه مشخص قرار ميگيرند. اگر تعداد گرههاي قرار گرفته در يك كلاستر خيلي كم باشد، ممكن است كه فاصله گرهها از همديگر بـسيار زيـاد باشد. از طرف ديگر با بالا رفتن تعداد گـرههـاي موجـود در كلاسـتر تنش نيز افزايش مييابد. در انتخاب مسؤل فقط موقعيت فيزيكي آن گره درنظر گرفته ميشـود و گـره وسـط كلاسـتر (از لحـاظ فاصـله) انتخاب ميگردد. در سطوح بالاتر مـسؤلهـاي كلاسـترها بـهصـورت درخت با همديگر در ارتباط ميباشند. هر گـره جديـدالورود بايـد از بالاترين سطح شروع به جـستجو و Ping كـردن نمايـد تـا كلاسـتر مربوط به خود را پيدا كند. لـذا پروسـه ورود يـك نـود داراي مرتبـه اجرايي *n m*log ميباشد (m تعداد گرههاي هر كلاستر و n عمـق درخت است).

سيــستمهــاي نظيــربــهنظيــر(p2p (هماننــد Pastry] 11 [و Tapestry] 10 [بــراي ســاخت overlay و مــسيريابي، بــهصــورت ضمني از اطلاعات توپولوژي شبكه استفاده ميكنند. اين سيستمهـا از ALM پشتيباني كرده و فرض ميكنند كه توپولـوژي مـورد نظـر داراي خاصـيت "نـابرابري مثلثـي" اسـت و از آن بـراي پيـدا كـردن گرههاي نزديك در شبكه استفاده ميكنند. اما مرجع [5] ثابت كـرد كه در اينترنت "نابرابري مثلثي" هميشه برقرار نيست. سيـستمهـاي نظيـربـهنظيـر CAN-t] 12 [و eCAN] 14 [بـهصـورت صـريح از اطلاعات توپولوژي استفاده ميكنند. CAN - T فضاي مورد نظـر را همانند يك فضاي كارتزين درنظر ميگيرد و به هر گره يك محدوده ار اين فضا را نسبت ميدهد و از ترتيب نشانهها براي كلاستر كـردن گرهها موجود در شـبكه اسـتفاده مـيكنـد. eCAN بـا اسـتمداد از

نشانهها، يـك شـبكه overlay تحـت عنـوان expressway، بـراي بهبود مسيريابي در CAN مـيسـازد. Brocade] 13 [يـك شـبكه " <sup>6</sup> overlay بر روي Tapestry ميسازد و از خاصيت "محلي بـودن مسيريابي در سطح AS استفاده مـيكنـد. Tag] 7 [از هـمپوشـاني مـسير فرسـتنده در گيرنـدههـاي مختلـف بـراي سـاخت overlay استفاده ميكند. Laptop] 15 [از مكان جغرافيـاي نودهـا اسـتفاده كرده و يك شبكه سلسله مراتبي را ميسـازد. در ايـن الگـوريتم هـر گره موقعيت خود را با Ping كردن تعداد كوچكي از گرههاي موجود در شبكه بدست مـيآورد. الگـوريتم مطـرح شـده در [8] از مفهـوم نشانه<sup>۷</sup> براي كلاستر كردن گرههاي موجود در شبكه استفاده ميكند درحاليكه الگـوريتم موجـود در [9] از DNS بـراي كلاسـتر كـردن استفاده ميكند و گرههاي را كه از لحاظ DNS به يكـديگر نزديـك باشند در يك كلاستر قرار ميدهد. در [16] از يكسري نـشانه بـراي كلاستر كردن استفاده ميشود در اين روش هر گره تعدادي نشانه را Ping ميكند و براساس ترتيب دريافت جـواب از آنهـا كـار كلاسـتر كردن را انجام ميدهد و گرههاي كه داراي يك ترتيب يكسان باشند را در يك كلاستر قرار ميدهد.

#### **-3 روش پيشنهادي**

ابتدا مكانيسم سطلبندي را توضيح ميدهيم. براي تعيين سطل يك گره جديـد الـورود از تعـدادي نـشانه اسـتفاده مـي كنـيم. گـره

ميتواند آدرس IP اين نشانهها را از طريـق DNS بدسـت آورد. هـر گره بايد اين نشانهها را كه گرههايي شـناخته شـده و غيـر از اعـضاء گروه ميباشند را Ping نمايد. براي اينكه تمام گرههـاي نزديـك بـه همديگر در يك سطل قرار گيرند هر گـره بـا يـك ترتيـب خـاص و منظم اين نشانهها را Ping مينمايد و تأخير خود را نسبت بـه تـك تك آنها محاسبه مينمايد. سپس اين اعداد را در جايگاه خود ضـرب مينماييم به اين ترتيب كه عدد مربوط بـه اولـين نـشانه را در عـدد يك، دومين عدد را در عدد سه، سومين عـدد را در نـه و چهـارمين عدد را در 27 ضرب ميكنيم و نتايج آنها با همديگر جمع مينماييم (اعداد در مبنـاي 3 مـيباشـند). درنتيجـه يـك عـدد از انجـام ايـن محاسبات بدست ميآيد. بهطور مثال اگر تعداد نشانهها چهار باشد و تأخير بدست آمده از هر كدام از آنها بهترتيـب ،50 ،120 75 و 210 باشد عدد بدست آمده برابر است با:

 $50 \times 3^{0} + 120 \times 3^{1} + 75 \times 3^{2} + 210 \times 3^{3} = 6577$ 

بعد از بدست آوردن اين اعداد آنهايي كه در يك محدوده عددي مشخص قرار ميگيرند (اگر حداكثر امتياز را 10000 درنظر بگيـريم از0تـا ،2500 از 2501 تـا 5000 از 5001 تـا 7500 و از 7501 تـا 10000) در يك سطل قرار خواهنـد گرفـت (شـكل شـماره 1). در ابتدا ما از چهار سطل استفاده مينماييم، بدين ترتيـب مـا تـضمين مينماييم كه گرههاي نزديك به همديگر در يك سطل قرار خواهنـد گرفت. هر گره بايد عدد محاسبه شده خود را ذخيره نمايد.

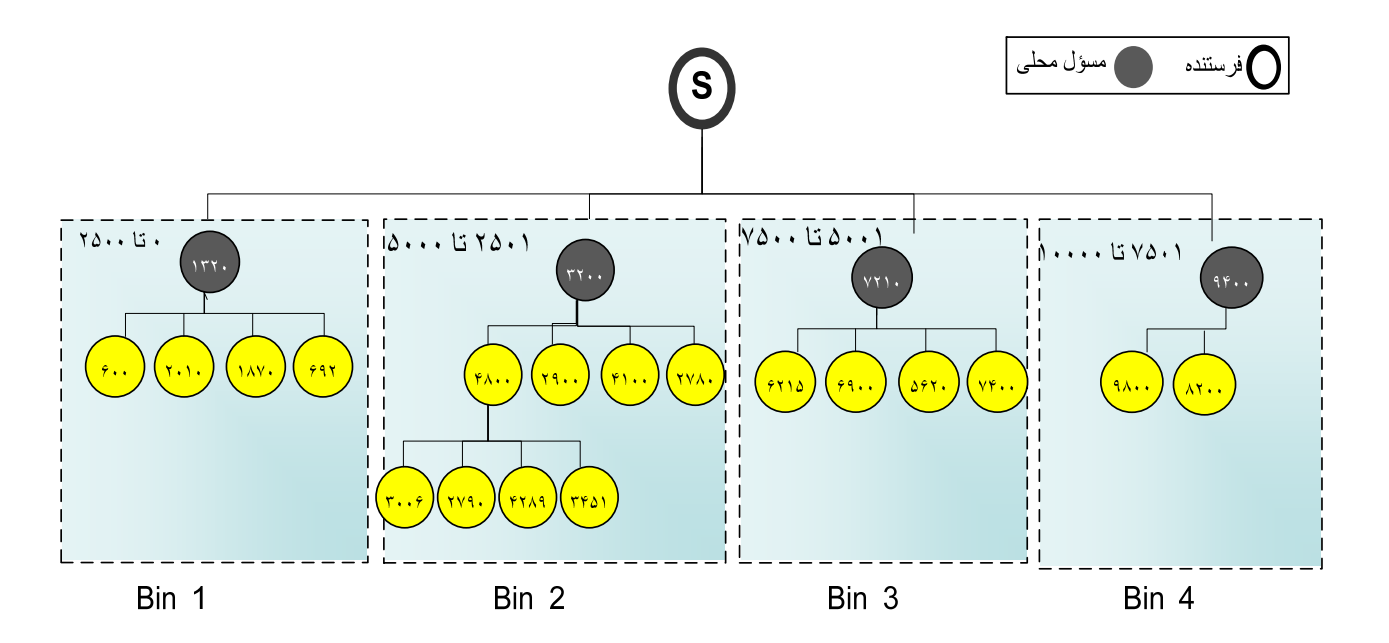

**شكل-1 نحوه كلاستر شدن گرهها در سطل مربوطه (اعداد نوشته شده امتياز گره مورد نظر ميباشند)**

بعد از قرار گرفتن گرههاي نزديك به همديگر در يك سـطل، در داخل سطل از يك ساختار درختي استفاده مينمـاييم. ازآنجـائيكـه ديگر تأخير بين اعضاء موجود در سطل بهعلـت نزديـك بـودن ايـن گرهها به همـديگر قابـل چـشمپوشـي مـيباشـد، گـرهاي كـه داراي بيــشترين مانــدگاري اســت را بــهعنــوان ريــشه و مــسؤل انتخــاب مينماييم.

#### **-1-3 اتصال گره جديد به گروه**

قبل از توضيح نحوه اتصال يك گـره جديـد، اصـطلاحات زيـر را معرفي مينماييم.

مسؤل محلي: گرهاي است كه در سطل مربوطه بهعنوان مسئول انتخاب ميشود. اين گره ليست تمام اعضاء موجود در سطل مربـوط به خود را نگهداري مينمايد.

مسئول مياني: گـرهاي كـه در مـسير بـين فرسـتنده و مـسئول محلي قرار دارد.

هنگام اتصال يك گره جديد به گروه پيغامهاي زيـر بـين اعـضاء گروه رد و بدل ميشود:

پيغام Build: اين پيغام براي يـك مـسئول (محلـي يـا ميـاني) ارسال ميگردد. گرهاي كـه ايـن پيغـام را دريافـت مـي نمايـد چـك ميكند كه آيا ميتواند گره جديد الورود را بهعنوان فرزند خود قبول كند يا نه، اگر نتواند گره جديد را بهعنوان فرزند خود بپذيرد شـماره خود را در پيغام ثبت كرده و آن را به يكي از فرزندان خود كه امتياز گره جديدالورود در محدوده آن ميگنجد انتقال ميدهد.

پيغام bin\_Build: مسؤل محلي اين پيغام را براي اعضاء موجود در سطل ارسال مـينمايـد تـا اگـر داراي Fanout لازم باشـند گـره جديد الورود را بهعنوان فرزند خود انتخاب نمايند.

پيغام Parent: گره اي كه بهعنوان پدر گره جديدالورود انتخـاب ميشود اين پيغام را براي آن ارسال مينمايد.

اتصال يك گره به گروه داراي دو مرحله ميباشد در مرحلـه اول با توجه به امتياز گره مورد نظر سطل مربوطه پيدا شـده، سـپس در مرحله دوم در داخل سطل مورد نظر از يك ساختار درختي استفاده ميشود. براي پيداكردن سطل مربوطه، گره مورد نظر بعد از بدسـت  $^{\wedge}$ آوردن عدد (امتياز) مربوط به خود يـك پيغـام Join بـه فرسـتنده ارسال مينمايد تا آن را در سطل مناسب قـرار دهـد. اگـر ايـن گـره اولين كسي باشد كه وارد سطل مـيشـود، بـهعنـوان مـسؤل محلـي سطل مربوطه انتخاب ميگردد. درغيراينصورت فرستنده با توجه به امتياز گره مورد نظر، يكي از فرزندان خود را به آن معرفي مي نمايـد و پيغام Build را براي آن ارسال ميكند. اگر گره معرفي شـده يـك مسئول مياني باشد، اين فرآيند تا رسـيدن بـه يـك مـس ئول محلـي دوباره تكرار ميگردد. يعني يـا گـره يـك سـطل جديـد را تـشكيل ميدهد يا اينكه توسط پيغام Build به يكـي از سـطلهـاي زيـرين

معرفي ميگردد. دقت كنيـد اگـر گـره مـورد نظـر بـه عنـوان فرزنـد فرستنده يا يك مسؤل مياني پذيرفته شود (يعني يك سـطل جديـد درست شود)، گره والـد يـك پيغـام Parent بـهسـمت گـره خواهـد فرستاد. دريافت پيغام Parent بهمنزله اتمام پروسه Join اسـت. هـر گره ليستي از تمام مـسؤلهـاي (ميـاني و محلـي) بـين فرسـتنده و خودش را نگهداري ميكند تا درصـورت خرابـي مـسئول بتـوانيم بـا تماس با نزديكترين مسؤل در دسترس عمل بازسازي درخت را انجام دهيم.

فرض كنيد كه پيغام Build به يك مسؤل محلي رسـيده اسـت. بعد از پيدا شدن مسؤل محلي و سطل مـورد نظـر سـاختار درختـي موجود در داخل سطل را ميتوان به يكي از روشهاي زيـر تـشكيل داد.

#### **-2-3 ساختار درخت ary-k**

در داخل سطل يك ساختار درخت جستجوي ary-k) k برابر با 4 ميباشد) را تشكيل ميدهيم به اين ترتيب كه با توجـه بـه امتيـاز گره جديدالورود محل آن را در داخل سطل پيـدا مـي نمـاييم. بـراي انجام اين كـار هـر گـره داراي يـك محـدوده مـشخص مـي باشـد و متناسب با امتياز مربوطه  $\frac{1}{4}$  از محدوده پدر خود را مورد پوشش قرار ميدهد. درخت تشكيل شده شبيه درخت جستجوي دودويـي BST است با اين تفاوت كـه در ايـن حالـت هـر گـره داراي چهـار فرزنـد ميباشد. براي بدست آوردن محدوده مورد نظر بههمراه پيغـام Join دو متغير با مقادير اوليه 0=low و 10000=High) حـداكثر امتيـاز محدوده را 10000 درنظر گرفتهايم) براي فرستنده ارسال مـيشـود. هنگام پيمايش درخت از ريشه بهسمت سطل مورد نظر اين متغيرها با مقادير جديد مقداردهي ميشوند.

بهطور مثال در شكل شماره 2 اگر يك گره با امتيـاز 3100 وارد گــروه شــود، يــك پيغــام Join همــراه بــا مقــادير 0=Low و 10000=High به فرسنتده ارسال مينمايد. فرسـتنده بـا توجـه بـه امتيازگره جديدالورود، گرهاي كه داراي امتياز 3200 است را معرفـي مـينمايـد و متغيرهـاي 2501=Low و 5000=High را بـههمـراه پيغام Build براي آن ارسال مينمايد. اين گره نيز با توجه به امتيـاز مورد نظر گره 2900 را معرفي مـينمايـد و مقـادير 2501=Low و 3125=High را بههمراه پيغام Build براي آن ارسال مينمايد. گره با امتياز 2900 نيز گره با امتياز 3006 را معرفي مينمايـد و مقـادير 2962=Low و 3125=High را بههمراه پيغامBin\_Build براي آن ارسال مينمايد اين گره نيز گره جديد را بـه ليـست فرزنـدان خـود اضافه كرده و پيغام Parent را براي آن ارسـال مـينمايـد. هـر گـره شماره خود را به پيغام ارسالي اضافه مينمايد تا مسير طـي شـده از فرستنده تا گره مورد نظـر نيـز ذخيـره گـردد. چنـين سـاختاري در داخل سطل باعث كاهش تنش ميشود.

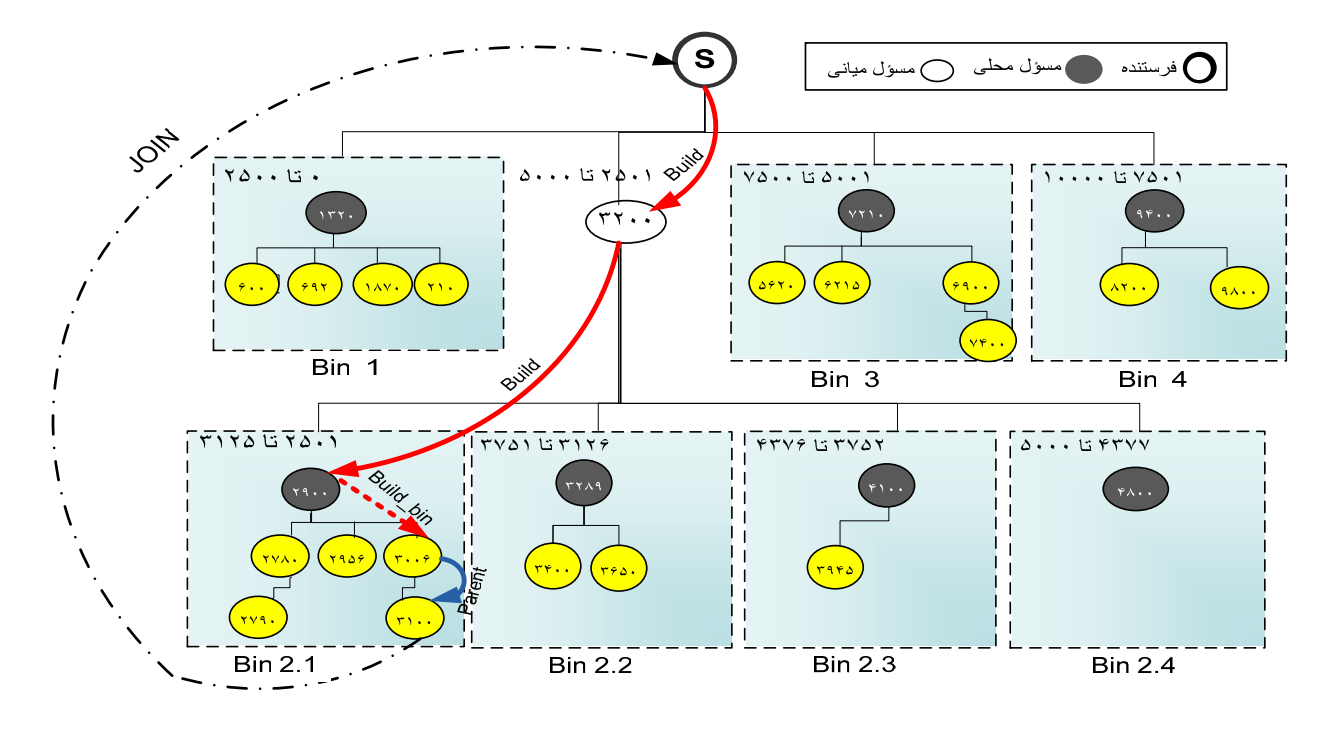

**شكل -2 ساختار ary-k در داخل هر سطل** 

#### **-3-3 ساختار درخت كامل**

در اين روش گره جديد بهصورت اول سـطح درخـت موجـود در داخل سطل را پيمايش مينمايد و اولين گـرهاي كـه داراي Fanout خالي است را بهعنوان پدر خود انتخاب مـينمايـد. ايـن گـره پيغـام Parent را براي گره جديدالورود ارسال و آن را بـه ليـست فرزنـدان خود اضافه مينمايد. مي توان گفت كه در ايـن حالـت عمـل اتـصال يك گره جديد به گروه داراي دو مرحله متفاوت ميباشد. در مرحلـه اول با توجه به امتياز گره مورد نظر، سطل مربوطه انتخاب مي شود و در مرحله دوم بدون توجه به امتياز گره مورد نظـر در داخـل سـطل عمل جستجوي اول سطح انجام ميشود تا يك گره بـا Fanout لازم پيدا شود. اين روش باعـث كـاهش مـؤثر عمـق درخـت و در نتيجـه كاهش تأخير ميشود.

درخصوص درخت ساخته شده ذكر نكات زير ضروري بـهنظـر مے ۱٫ سد:

در ساخت درخت سعي ميشود كه درخت حاصـل داراي عمـق *N* log باشد. كه N تعداد گيرندهها و m تعداد سطلها است. *<sup>m</sup>*

عمل Join با تعداد ثابتي Ping انجام ميپذيرد، و سربار زيـادي برروي گروه ايجاد نميكند.

هر گره بايد ليست فرزندان، مسؤل محلي و مـسؤلهـاي ميـاني مسير خود را درصورت وجود نگهداري كند.

هر مسؤل محلي ليست اطلاعات تمام گرههاي موجود در سـطل

مربوطه بههمراه امتياز و زمان ورود آنها را نگهداري مينمايد. استفاده از درخت ary-k در داخل سطل باعث كـاهش تـنش و استفاده از درخت كامل باعث كاهش تأخير ميشود.

#### **-4-3 انجام عمل شكاف**

در حالت شروع ما از تعداد چهـار سـطل بـراي سـاخت درخـت استفاده مينماييم. در صورتي كه تعـداد گـرههـاي موجـود در يـك سطل بيشتر از يك حد مشخص گردد، آن سطل را به تعداد بيشتري ميشكنيم (عمل شكاف). در هر بـار شكـستن سـطل، چهـار سـطل جديد ايجاد ميگردد. مزاياي اين كار عبارتند از:

عمق درخت ساخته شده خيلي زياد نخواهد شد.

سطلهاي بهوجود آمده تا مدت زمان زيادي پر نخواهنـد شـد و عمل شكاف بعدي ديرتر صورت ميپذيرد.

براي انجام شكاف در يك سطل، ابتدا مسؤل محلي پيغـام Split را به تمام گرههاي موجود در سطل ارسال مينمايد. گرههاي موجود بعد از دريافت پيغام Split يك پيغام Join بهسمت مسؤل محلي (نه فرستنده) خود ميفرستند و عدد بدست آمده از مرحلـه Join را بـه آن اعلام مينمايند. مسؤل محلي با استفاده از اين اعداد، گيرندهها را درسطل جديد از زير مجموعه خود قـرار مـيدهـد و خـود بـه يـك مسئول مياني تبديل ميشود. بعد از قرارگرفتن گرهها در سطلهـاي جديد، عمل انتخاب مسئول محلي جديد براي هركدام از اين سطل- ها صورت ميگيرد. اين مسئولهاي محلي جديد بـه مـسئول ميـاني (مسئول محلي قبلي) متصل ميشوند. با ايـن عمـل محـدوده قبلـي

عملاً به چهارقسمت ديگر تقـسيم مـيشـود. شـكل شـماره 2 عمـل شكاف در سطل دوم (محدوده 2501 تا 5000) را نشان ميدهـد. در اين حالت چهار سطل جديد با محدوده از ٢٥٠١ تا ٣١٢۵، از ٣١٢۶ تا ،3751 از 3752 تا 4376و از 4377 تا 5000 تشكيل ميشود.

## **-5-3 خروج (خرابي) يك ميزبان**

هر گره با والد و فرزندان خود در سـطل بـه صـورت دوره پيغـام زنده بودن (Hello (را رد و بدل ميكند. اگر گـرهاي بخواهـد سـطل مربوطه را ترك كند پيغام Remove را به گـرههـاي همـسايه خـود ارسال مينمايد. بعد از ترك يك سطل توسـط گـره غيربـرگ، بايـد كليه فرزنـدان آن گـره دوبـاره عمـل Join را بـا اولـين مـسئول در دسترس انجام دهند (ليست مـسئولهـا هنگـام Join توسـط گـره ذخيره ميشود). از آنجاييكه ديگر نيازي به Ping كردن نـشانههـا نيست، ميتوان گفت كه سـرعت انجـام ايـن Join خيلـي بيـشتر از Join اوليه ميباشد. اگر يك گره خراب شود و سطل مربوطه را بدون ارسال پيغام Remove ترك نمايد، گرههاي همسايه آن با توجـه بـه

عدم دريافت چندين پيغام Hello متوالي، متوجـه موضـوع خواهنـد شد و عمل ترميم درخت را شروع مينمايند.

### **-4 نتايج شبيهسازي**

در اين بخش نتايج شبيهسـازي ارائـه مـيشـود. از توليدكننـده توپولوژي ITM\_GT و مدل Stub\_Transit براي توليد گرافهـاي تصادفي استفاده شـده اسـت [6]. هرگـراف داراي 10100 روتـر بـا Fanout بين 3 و 4 ميباشد. تمام ميزبانها بهصورت تصادفي از بين نودهاي موجود در نواحي Stub انتخاب ميشوند. ما تعداد سطلهاي مورد نظر را چهار و هشت انتخـاب كـردهايـم. در داخـل هـر سـطل حداكثر10 گره موجود ميباشد. الگوريتم مـورد نظـر بـا NICE كـه يكي از بهترين روشهاي موجود مـيباشـد مقايـسه شـده اسـت. در نمودارهاي ارائه شده، هر نقطه متوسط 100 بـار اجـراي شـبيهسـاز ميباشد. براي انجام اينكار از ده شبيهسازي تصادفي و متفاوت در ده گراف مختلف استفاده شده است.

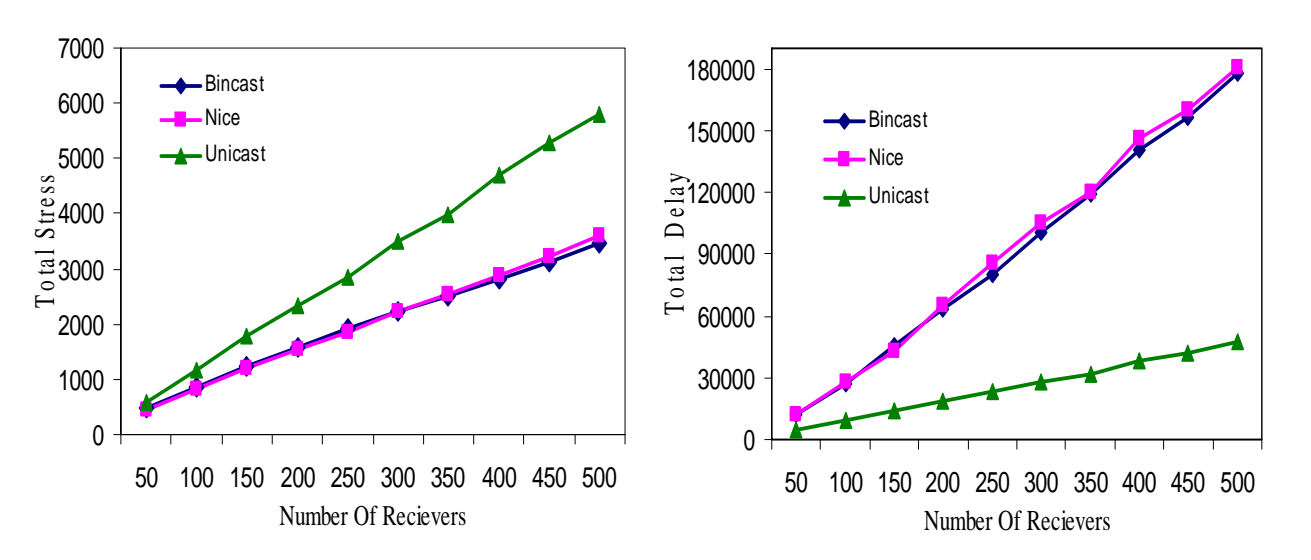

شكل ٣ – درخت k-ary با چهار سطل الف) مجموع تأخير تمام گيرندهها ب) مجموع تنش تمام گيرندهها

قسمتهاي الف و ب شكل سه بهترتيب مجموع تأخير و تنش را براي تمام اعضا گروه نشان ميدهد. در اين شـكل تعـداد گيرنـدههـا بـين 50 تـا 500 درنظـر گرفتـه شـده اسـت. هـر سـطح الگـوريتم Bincast داراي چهار سطل و در داخل هر سـطل از سـاختار ary-k استفاده شده است. همـانطـور كـه مـشاهده مـيگـردد Bincast و Nice هم در مورد تأخير و هم در مورد تنش بـسيار شـبيه بـه هـم عمل مينمايند. البته با افزايش سايز گـروه، Bincast كمـي بهتـر از

Nice عمل ميكند. در قسمتهاي الف و ب شكل چهـار بـهترتيـب تأخير و تنش كل را براي حالتي كـه چهـار سـطل وجـود دارد و در داخل هر سطل از ساختار درخت كامل اسـتفاده شـده اسـت نـشان ميدهند. مشاهده ميشود كه رفتار Nice و Bincast باز شبيه هـم است با اين تفاوت كه تنش Nice كمي بهتر اسـت. البتـه در مقابـل تأخير Bincast تا حدودي بهتر است.

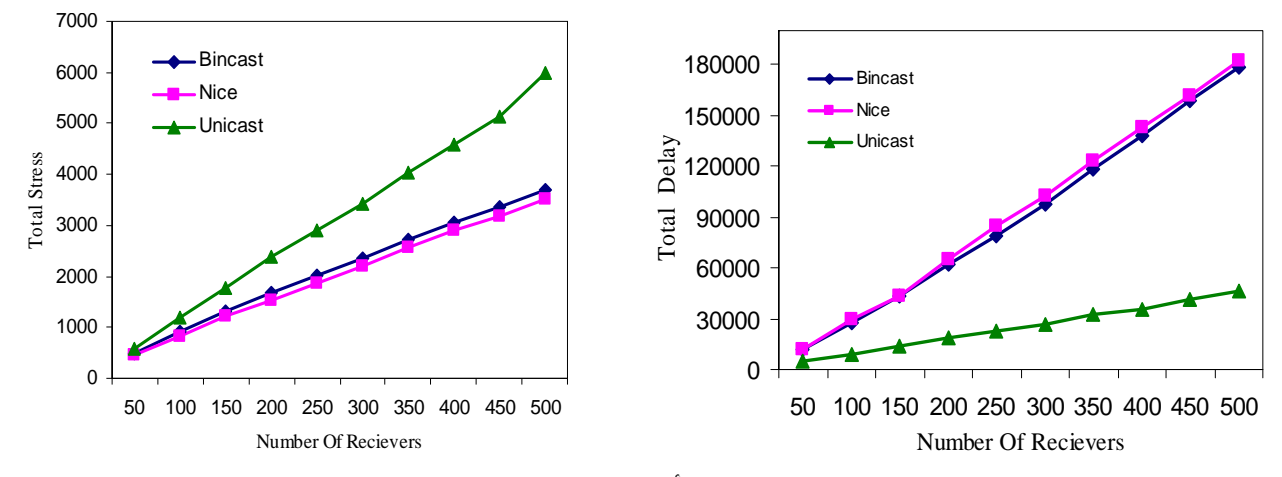

**شكل -4 درخت كامل با چهار سطل الف) مجموع تأخير تمام گيرندهها ب) مجموع تنش تمام گيرندهها**

قسمتهاي الف و ب شكل (5) بهترتيب تـأخير و تـنش كـل را براي حالتي كه هشت سـطل وجـود دارد و در داخـل هـر سـطل از ساختار درخت ary-k استفاده شده است نشان ميدهند.

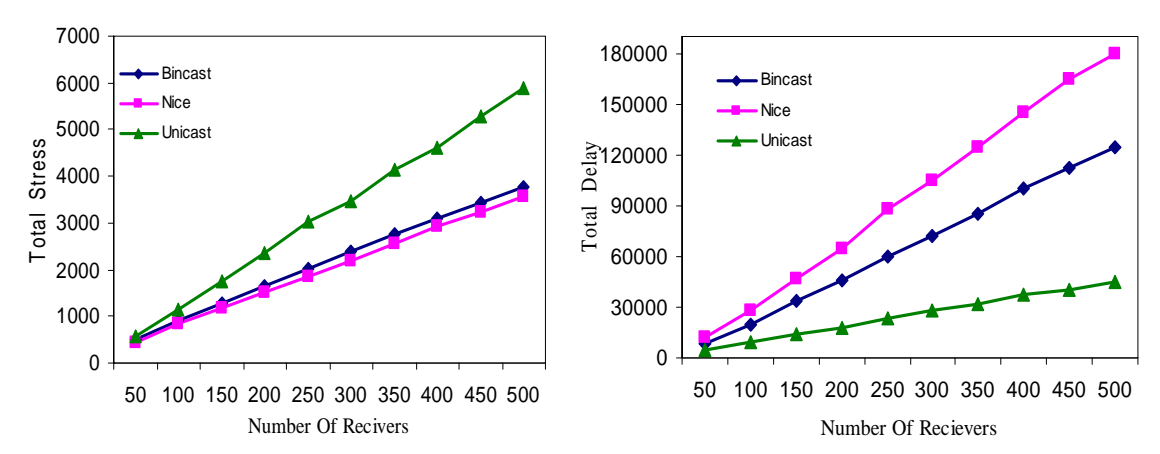

شكل ۵- درخت k-ary با هشت سطل الف) مجموع تأخير تمام گيرندهها ب) مجموع تنش تمام گيرندهها

همانطور كه مشاهده ميشود اسـتفاده از هـشت سـطل باعـث كاهش مؤثر تأخير كل گرديده است بدون اينكـه تـنش تغييـر قابـل ملاحظهاي داشته باشد. يعني ميتوان يا تأخير خيلي كمتر نيز گروه چندپخشي را ايجاد نمود. كاهش تأخير بهعلت كاهش عمق درخـت از  $\log_{4}^N$  به  $\log_{8}^N$  مىباشد. افزايش بيشتر تعداد سطلها اگر چه باز هم باعث كـاهش تـأخير مـيشـود، امـا تـنش را نيـز بـهطـور قابـل ملاحظهاي افزايش خواهد داد. نمودارهاي مربوط بـه درخـت كامـل هشت سطلي نيز شبيه شكل پنج هستند و رفتـار مـشابهي را نـشان ميدهند. با اين تفاوت كه تنش Bincast از Nice كمي بهتر است. در شـكل (6) مقيـاسپـذيري دو روش Nice و Bincast مـورد مطالعه قرار ميگيرد. براي اين منظور، تعداد پيغامهاي ارسـال شـده بين گرهها براي سـاخت و نگهـداري درخـت در مقيـاس لگـاريتمي آورده شده است. همانطور كه مشاهده ميكنيد تعداد پيغـامهـاي

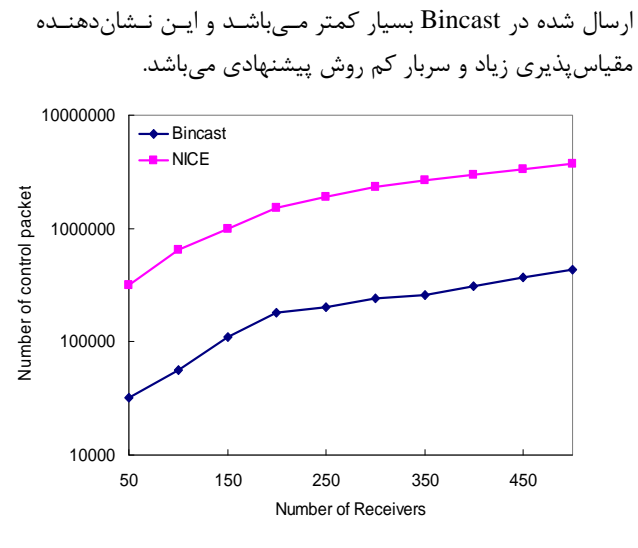

**شكل 6– سربار كنترلي روش پيشنهادي** 

فصلنامه علمی – پژوهشی مهندسی برق مجلسی گستفاده از تکنیک سطلبندی جهت ساخت… گسال سوم/ شماره دوم/ تابستان ۱۳۸۸

**Communication"**, Miami Florida USA, NOSSDAV'02 May 12-13, 2002.

- **[8]** C. Kommareddy, N. Shankar, B. Bhattacharjee, **"Finding Close Friends on the Internet"**, ICNP, November 2001.
- **[9]** S. Horng, L. Chun, C. Yang, H-L Hsu, **"A DNS-aided Application Layer Multicast Protocol"**, LAENG international Conference on Communication System and Application IMECS , Hong Kong, Vol. 2, March, 2008 pp. 1076-1082.
- **[10]** B. Y. Zhao, J. Kubiatowicz, A. D. Joseph; **"Tapestry:An Infrastructure for Fault-Tolerant Wide-area Location and Routing"**, Tech. Rep. UCB/CSD-01-1141, University of California at Berkeley, Computer Science Division, April 2001.
- **[11]** A. Rowstron, P. Druschel; **"Pastry:Scalable, Distributed Object Location and Routing for Large-Scale Peer-to-Peer Systems"**, In IFIP ACM International Conference on Distributed System Platform (Middleware), November 2001.
- **[12]** S. Ratnasamy, M. Handly, R. Karp, S. Shenker; **"Topologically-Aware Overlay Construction and Server Selection"**, In Proceedings of INFOCOM, June 2002.
- **[13]** B. Y. Zhao, Y. Duan, L. Huang, A. Joseph, and J. Kubiatowicz; **"Brocade: Landmark Routing on Overlay Networks"**, in 1st International Workshop on Peer-to-Peer Systems (IPTPS'02), 2002
- **[14]** Z. Xu, M. Mahalingam, M. Karlsson; **"Turning Heterogeneity into an Advantage in Overlay Routing"**, IEEE INFOCOM, Vol. 2, pp. 1499-1509, San Francisco, CA, 2003.
- **[15]** C. Wu1, D. Liu and R. Hwang; **"A Location-Aware Peer-to-Peer Overlay Network"**, Int. J. Communication Systems, No. 20, pp.83– 102, 2007;
- **[16]** K. Yusung, C. Kilnam; **"Scalable and Topologically-Aware Application Layer Multicast"**, IEEE GLOBECOM, Vol. 2, pp.1266 – 1270, 2004.
- **[17]** S. Banerjee, B. Bhattacharjee; **"Comparative Study of Application Multicast Protocols"**, Available from:http://www.cs.umd.edu /users/suman/pubs/compare.ps
- **[18]** K. Calvert, E. Zegura, S. Bhattacharjee; **How to Model an Internetwork**, In Proceeding of IEEE Infocom, 1996.
- **[19]** S. Banerjee, myns Simulator, Available from: http://www.cs.umd.edu/~suman/research/myn s/index.html.

#### **-5 نتيجهگيري**

روشهاي سلـسله مراتبـي و براسـاس درخـت بـه خـاطر سـربار كنترلي كم و كارايي مناسب بسيار مقياسپذير مـيباشـند [17]. در اين مقاله ما يـك روش جديـد در حيطـه ALM ارائـه نمـوديم كـه گرههاي نزديك به همديگر را با روش سطلبندي در يك سطل قـرار ميدهد و داراي سـربار كنترلـي كمـي نـسبتبـه روشهـاي مـشابه ميباشد. در اين روش هر گره با تعداد ثابتي Ping ميتواند موقعيـت خود را پيدا كرده و به گروه متصل شود. از طرفي ليست تعداد كمـي از ديگر گرهها را نگهداري مينمايد. تمركز اصلي مـا بيـشتر بـر روي تحملپذيري خطا و تـأخير كمتـر بـود. در Bincast گـرههـايي كـه بهعنوان مسئول مياني يا محلي انتخـاب مـيگردنـد داراي پايـداري بيشتري هستند. درحاليكه در روشهاي مشابه گرههـايي كـه داراي fanout بيشتر يا نزديـكتـر بـه منبـع هـستند را در سـطوح بـالاتر درخت قرار ميدهند. اين كار اگر چه ممكن است كيفيت درخـت را بهبود دهد اما پايداري درخت را در برابر خرابي گره كاهش ميدهـد. در مقابل، Bincast با حفظ معيار پايداري به تـأخير كمتـر و تـنش مشابه دست يافته است. ضمن اينكه Bincast با انتخاب پايدارترين گره بهعنوان مسئول محلي و نگهداري ليست مربوط به مسئولهـاي موجود در مسير گره تا فرستنده داراي تحملپذيري زيادي در برابـر خطا مے باشد.

#### **-6 منابع**

- **[1]** Y. H. Chu, S. G. Rao, H. Zhang; **"A Case for End System Multicast"**, In Proceeding of ACM SIGMETRICS, June 2000.
- **[2]** S .Banerjee, B. Bhattachariee, C.Kommaredy; **"Scalable Application Layer Multicast"**, In Proceeding of ACM Sigcomm, August 2002.
- **[3]** B. Zhang, S. Jamin, L. Zhang; **"Host Multicast:A Framwork for Delivering Multicast to End User"**, Proc of IEEE INFOCOM'02, June 2002.
- **[4]** P. Francis, **"Yoid:\_Extending the Internet Multicast Architecture"**, ACIRI April,2002.
- **[5]** S. Savage, A. Collins, E. Ho\_man, J. Snell, T. Anderson; **"The End-to-End Effects of Internet Path Selection"**, SIGCOMM Computer Communication Review, Vol. 29, No. 4, pp. 289–299, 1999.
- **[6]** M. Castro, P. Druschel, A-m. Kermarree, A. Rowstron, **"SCRIBE: A Large Scale and Decentralized Application Level Multicast Infrastructure"**, IEEE Journal on Selected Areas in communications (JSAC), Vol. 20, No.8. 2002, pp. 1489-1499.
- **[7]** M. kwon, S. Fahmy; **"Topology-Aware Overlay Network for Group**

فصلنامه علمی – پژوهشی مهندسی برق مجلسی داستفاده از تکنیک سطلبندی جهت ساخت… دسال سوم/ شماره دوم/ تابستان ۱۳۸۸

## **-7 پينوشتها**

-<br>1- Multicast<br><sup>2</sup>- Stress

3- Binning

4- Landmark 5- Split

6- locality

7- Beaconing

8- Source